# **Wolters Kluwer**

# **Microsoft PowerPoint | Präsentationen professionell aufbereiten**

# **Richtig vorbereitet auf eine Präsentation**

# **Microsoft PowerPoint**

Microsoft PowerPoint bietet viele Möglichkeiten, Präsentationen professionell und individuell zu gestalten. Bereits bei der Erstellung von Grafiken, Texten und Diagrammen stehen dem Benutzer umfangreiche Ansichts- und Layoutmöglichkeiten zur Verfügung, um das Ergebnis zu optimieren.

## **Ihr Nutzen**

Sie möchten Microsoft PowerPoint als besonders wichtiges Arbeitsinstrument einsetzen oder setzen es bereits ein und wollen es noch effektiver nutzen? In diesem Webinar werden Ihnen nicht nur die reinen Techniken zur Präsentationserstellung vermittelt, sondern auch Tipps zur aussagekräftigen Gestaltung der Präsentationen mit auf den Weg gegeben.

## **Inhalte**

- Effektiv mit der Masterfolie arbeiten
- Ansprechende Darstellungen mit SmartArts
- Eigene Schaubilder entwickeln
- Interaktion durch interaktive Schaltflächen und Verlinkungen zu externen Inhalten
- Animationen sinnvoll einsetzen Textanimationen, Objektanimationen, Diagrammanimationen
- Zielgruppenorientierte Präsentationen

#### **STEUERBERATUNGSKANZLEIEN UND MITTELSTÄNDISCHE UNTERNEHMEN**

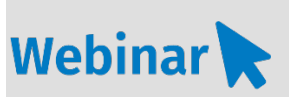

**MS.214**

#### **Teilnehmerkreis**

Das Webinar richtet sich an Sekretär/ innen, Assistenten/innen, Fach- und Führungskräfte und alle Mitarbeiter/ -innen, welche Präsentationen erstellen bzw. bearbeiten.

#### **Fachliche Voraussetzung** Grundkenntnisse Microsoft Office

#### **Technische Voraussetzung**

Internetzugang Lautsprecher bzw. Headset oder Telefon

**Lernmethode** Webinar

# **Dozent** Erfahrene/-r Dozent/-in für

Microsoft Office-Produkte

**Dauer** ca. 90 Minuten

**Teilnahmegebühr** Gemäß Akademie Shop

#### **Hinweis zum Thema**

In diesem Webinar zeigen wir Ihnen nicht die ADDISON-, AKTE- oder SBS-Software. Es werden ausschließlich die Microsoft-Programme besprochen. Dieses Webinar ist als Ergänzung zu anderen ADDISON-, AKTE- oder SBS-Software-Seminaren konzipiert.

### **WEITERHIN IM PROGRAMM**

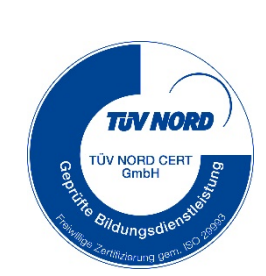